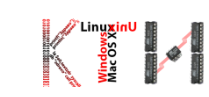

# CODE@FEIT

ЧАС 3: ФУНКЦИИ КОИ ВРАЌААТ ВРЕДНОСТ WHILE, DO-WHILE И FOR СТРУКТУРИ ЗА ПОВТОРУВАЊЕ ПРИМЕРИ НА ПОСЛОЖЕНИ ФУНКЦИИ

## ПОВТОРУВАЊЕ1: ДА СЕ НАПИШЕ ФУНКЦИЈА КОЈА ВО ЗАВИСНОСТ ОД ПОЕНИТЕ ЌЕ ЈА ИСПЕЧАТИ ОЦЕНКАТА НА СТУДЕНТОТ

```
public class TestVoidMethod { 
     public static void main(String[] args) {
     printGrade(78.5); // повик на функцијата
     } 
     public static void printGrade(double score) {
       if (score >= 90.0) {
               System.out.println('10");?
         } 
        else if (score >= 80.0) {
               System.out.println('9); 
        } 
       else if (score >= 70.0) { 
               System.out.println('8'); 
        } 
       else if (score >= 60.0) {
               System.out.println('7'); 
        }
       else if (score >= 50.0) {
               System.out.println('6); 
        }
        else {
               System.out.println('5"); 
        } 
     }
```
}

#### Која ќе биде оценката?

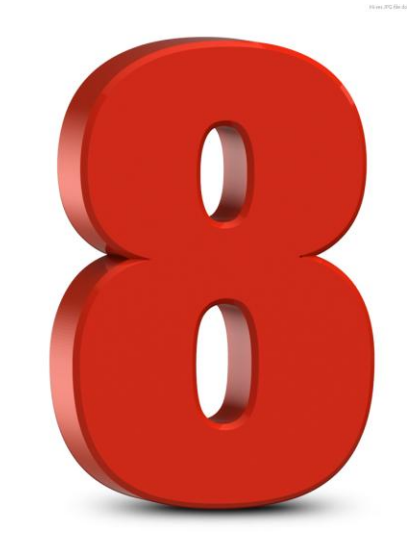

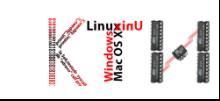

#### ПОВТОРУВАЊЕ2: ДА СЕ НАПИШЕ ФУНКЦИЈА КОЈА ОВОЗМОЖУВА ДВЕ ПРОМЕНЛИВИ ДА СИ ГИ ЗАМЕНАТ ВРЕДНОСТИТЕ

public class TestPassByValue

```
public static void main (String [] args) {
   int num1 = 1:
   int num2 = 2:
   System.out.println("Before swap method, numl is " +
                       num1 + " and num2 is " + num2):// Invoke the swap method
   swap(num1, num2);System.out.println("After swap method, numl is " +
                      num1 + " and num2 is " + num2);/** Method to swap two variables */
public static void swap (int n1, int n2)
   System.out.println("\tInside the swap method");
   System.out.println("\t\tBefore swapping n1 is " + n1
                        + " n2 is " + n2);
   // Swap n1 with n2
   int temp = n1;
   nl = n2;n2 = temp;System.out.println("\t\tAfter swapping n1 is " + n1
                        + " n2 is " + n2);
```
Излез:

```
Before swap method, num1 is 1 and num2 is 2
        Inside the swap method
                Before swapping n1 is 1 n2 is 2
                After swapping n1 is 2 n2 is 1
After swap method, num1 is 1 and num2 is 2
```
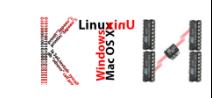

## ФУНКЦИИ КОИ ВРАЌААТ ВРЕДНОСТ

Дефинирање:

{

```
public static tip_funkcija ime_funkcija(tip_param ime_param)
```
1

```
//наредби
  return vrednost;
}
   Повикување:
tip_promenliva ime_promenliva =ime_funkcija(ime_param)
                   2
```
#### ПРОГРАМА1: ПРЕСМЕТУВАЊЕ НА АРИТМЕТИЧКА СРЕДИНА

```
public class Test{
public static int pesmetajAS(int x, int y, int z) \sqrt{1/2} \sqrt{1/2}ефинирање на функција со три аргументи
   {
      return (x+y+z)/3}
public static void main(String[] args) {
      int v1=3, \sqrt{2}=5, v3=10, a S redina;
      aSredina\stackrel{\ast}{\equiv} presmetajAS( v1, \sqrt{2}, \sqrt{3}); //повик на функција со три аргументи
      System.out.println( aSredina);
      System.out.println( presmetajAS(6,7,9) );
```
}

}

# ПРОГРАМА2: ПРЕСМЕТУВАЊЕ НА ПЛОШТИНА НА ПРАВОАГОЛНИК

```
Public class Test{
```
{

}

}

}

```
public static int presmetajPlostina(int a, int b) //дефинирање на функција со три аргументи
```

```
return a*b;
```

```
public static void main(String[] args) {
```

```
int v1=3, v2=5, Plostina;
```

```
Plostina= presmetajPlostina( v1,v2); //повик на функција со два аргументи
System.out.println(Plostina);
```
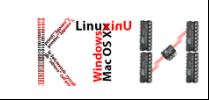

#### ПРОГРАМАЗ: НАОЃАЊЕ НА МАКСИМУМ ПОМЕЃУ ДВА БРОЈА

```
public class TestMax {
   7** Main method */
   public static void main (String [] args) {
      int. i = 5:
      int \mathbf{i} = 2;
      int k = max(i, j);System.out.println("The maximum between " + i +
                     " and " + j + " is " + k);
   1** Return the max between two numbers */
   public static int max (int num1, int num2) {
      int result:
      if (num1 > num2)result = num1:
      else
         result = num2:
      return result;
```
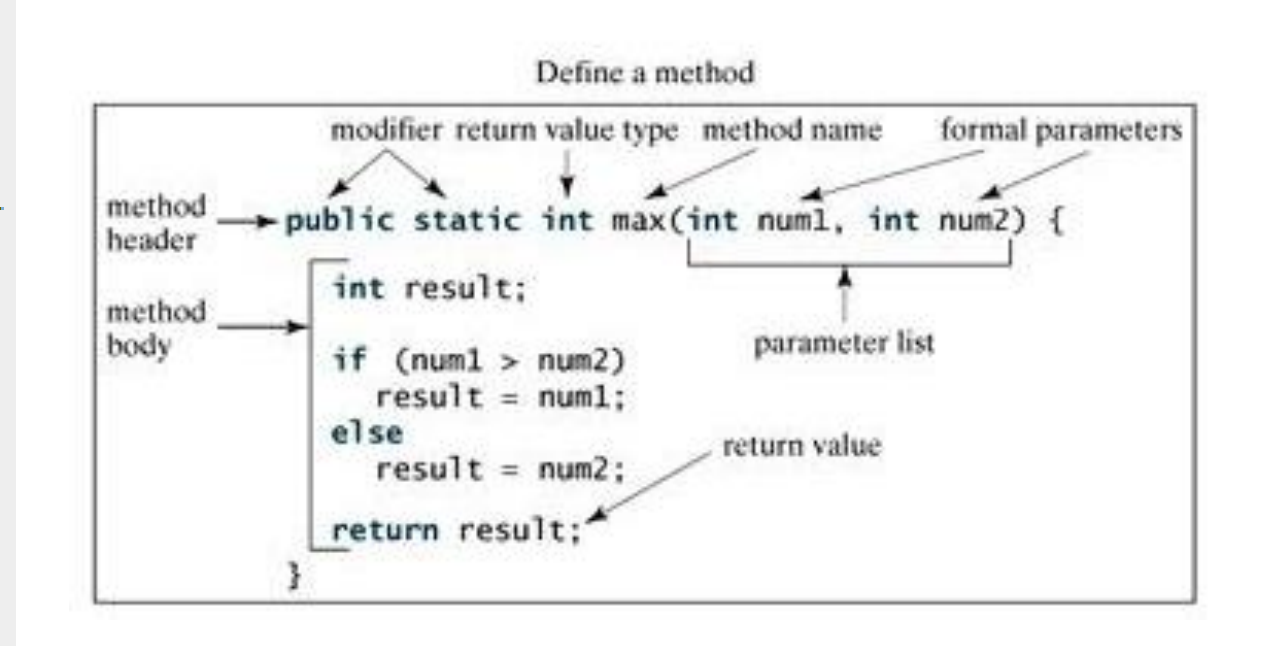

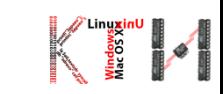

#### ВОВЕДУВАЊЕ НА ЈАМКИ

- Секвенцијално програмирање
- Гранење со помош на if наредба
- Извршување на група инструкции во јамка се додека определен услов e исполнет
	- **While**
	- **For**

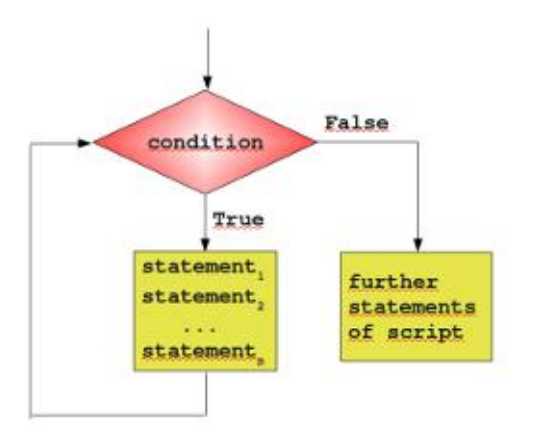

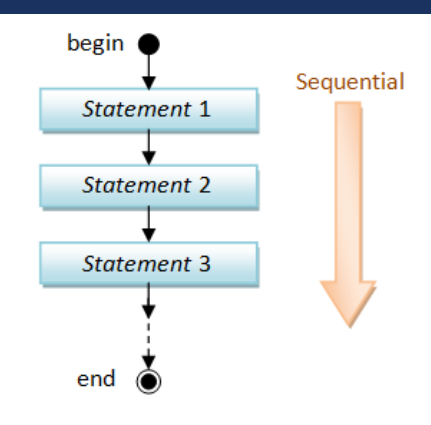

#### ЕДНОСТАВЕН ПРИМЕР1

- Собирање на првите 10 цели броеви (од 1 до 10):
	- $\blacksquare$  int addition =  $\blacksquare$  + 2 + 3 + 4 + 5 + 6 + 7 + 8 + 9 + 10;
- Проблем1:
	- **Собирање на првите 1000 цели броеви (од 1 до 1000)**
- Решение:
	- Употреба на јамка за циклично собирање на елементите

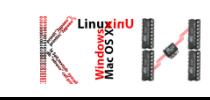

#### АЛГОРИТАМ

- 1. Постави сума на 0
- 2. Постави бројач i на 0
- **3. Ако i>1000** оди на чекор 7 (крај на повторување), инаку оди на чекор 4.
- 4. На сумата од претходниот чекор додај го i.
- 5. Зголеми го бројачот i за 1.
- 6. Оди на чекор 3.
- 7. Прикажи ја сумата
- 8. Крај

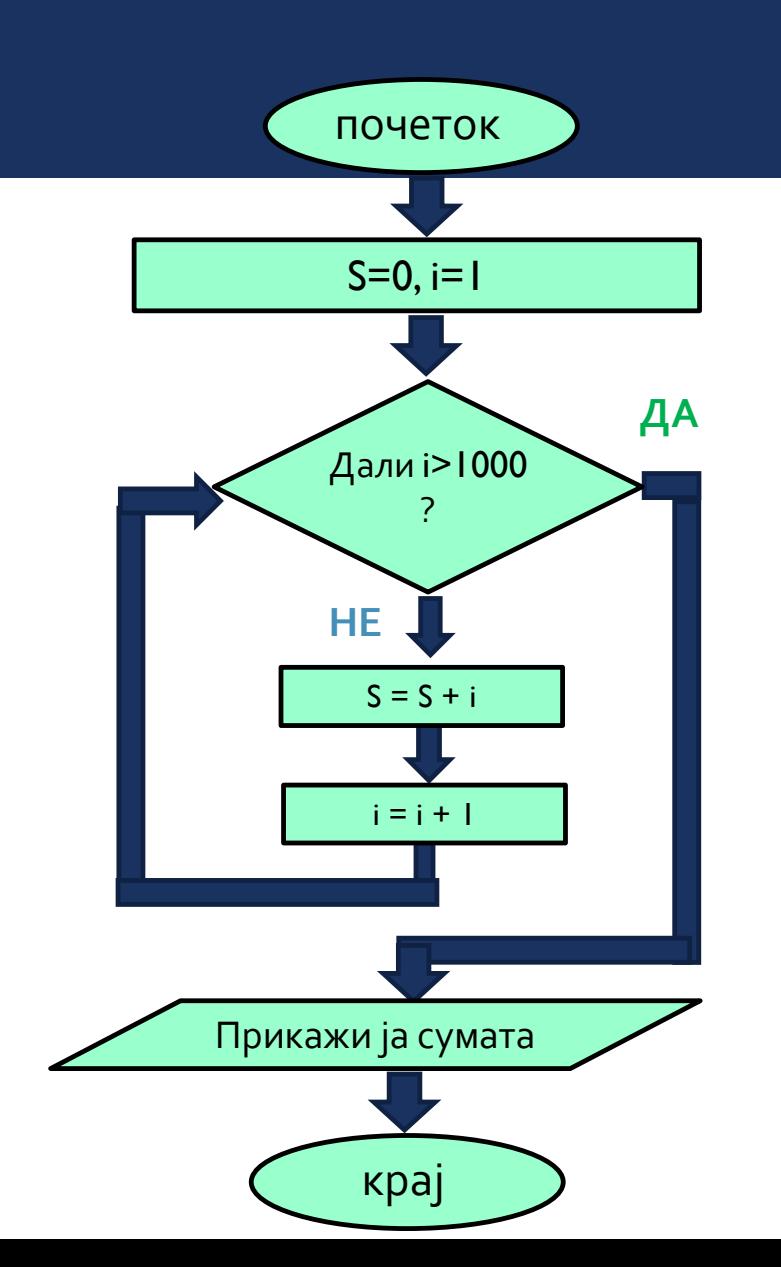

# WHILE JAMKA **иницијализација**

**while (услов) {**

**}**

```
Блок на наредби
```
- **На почеток секогаш се проверува дали условот е исполнет**
	- **True: изврши го блокот од наредби дадени во while** циклусот
	- **False:** излези од while циклусот и изврши ги останатите наредби, дадени после јамката
- While јамката се повторува се додека условот е исполнет. Во моментот кога **условот нема да се исполни, јамката прекинува.**

#### РЕШЕНИЕ НА ПРИМЕР1 СО WHILE JAMKA

#### **ПРИМЕР1: Собирање на првите 1000 цели броеви (од 1 до 1000)**

```
public class Sumanabroevi{ 
  public static void main(String[] args) { 
     int i = 1, suma = 0;
      while(i<=1000){
          suma=suma+i; 
          i++;
      }
     System.out.println("Sumata iznesuva " + suma); 
   }
```
}

**ПРИМЕР2: Да се прошири претходната задача така што ќе се пресмета и испечати аритметичка средина на сумата**

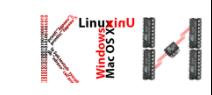

#### ПРИМЕР3:КАКОВ ИЗЛЕЗ ГЕНЕРИРА СЛЕДНАТА ПРОГРАМА

```
public class TestPrograma{
```

```
public static void main(String[] args) {
```

```
int \text{loopVal} = 0;
```

```
while (\text{loopVal} < 5) {
```

```
System.out.println("Printing Some Text" + loopVal);
```

```
loopVal++;
```
}

}

}

```
Што ќе се случи доколку двете наредби во while блокот си ги заменат местата? Каков 
излез ќе се генерира?
```
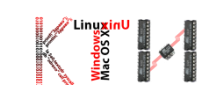

# ПРИМЕР 4: ДА СЕ НАПИШЕ ПРОГРАМА КОЈА ЌЕ ГИ ПЕЧАТИ СИТЕ НЕПАРНИ БРОЕВИ, ВО ОПСЕГ ОД 1 ДО 1000

}

}

}

```
public class Neparnibroevi1{
```

```
public static void main(String[] args) {
```
int  $i = 1$ ;

```
while(i < = 1000){
```

```
if(i%2 == 1)
```

```
System.out.println("Neparen broj: " + i);
```
}

 $i++$ ;

}

}

}

```
public class Neparnibroevi2{ 
  public static void main(String[] args) { 
     int i = 1;
      while(i < = 1000){
```
System.out.println("Neparen broj: " + i);  $i=i+2$ ;

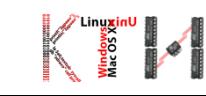

## DO -WHILE JAMKA

#### **иницијализација**

**do {**

**Блок на наредби**

- **} while (услов) ;**
- **На почеток секогаш се извршува блокот на наредби, а потоа се проверува дали условот е исполнет**
	- **True: повторно изврши го блокот од наредби дадени во телото на јамката**
	- **False:** излези од while циклусот и изврши ги останатите наредби, дадени после јамката
- Условот се испитува на крајот, поради што блокот на наредби се извршува **најмалку еднаш!**
- **Do-While јамката се повторува се додека условот е исполнет. Во моментот кога условот нема да се исполни, јамката прекинува.**

### ПРИМЕР5:КАКОВ ИЗЛЕЗ ЌЕ ГЕНЕРИРААТ СЛЕДНИТЕ ДВЕ ПРОГРАМИ

**Колку пати ќе се испечати пораката: Printing Some Text ?**

```
int loopVal = 0;
while ( loopVal < 5) {
  System.out.println("Printing Some Text");
  loopVal++;
   }
                                                  int loopVal = 0;
                                                  do {
                                                  System.out.println("Printing Some Text");
                                                  loopVal++;
                                                  }
                                                  while ( loopVal < 5 );
```
**За вежба: Претходните примери може да се решат со do – while јамка!**

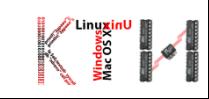

#### WHILE VS DO-WHILE ЦИКЛУСИ

#### Flow Diagram of a while loop

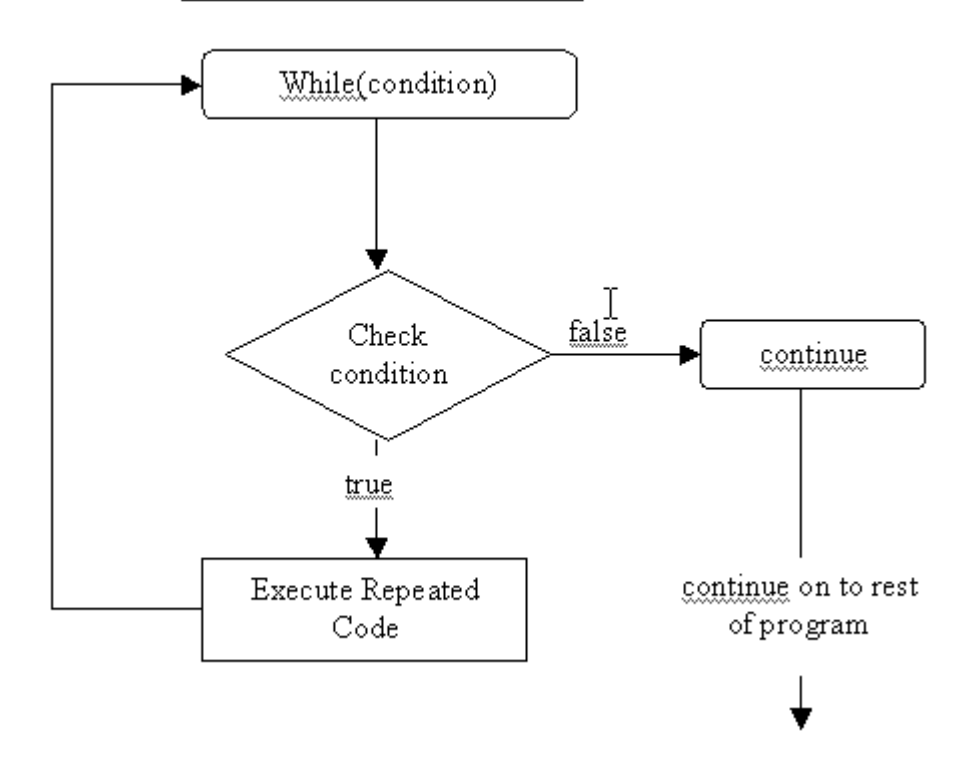

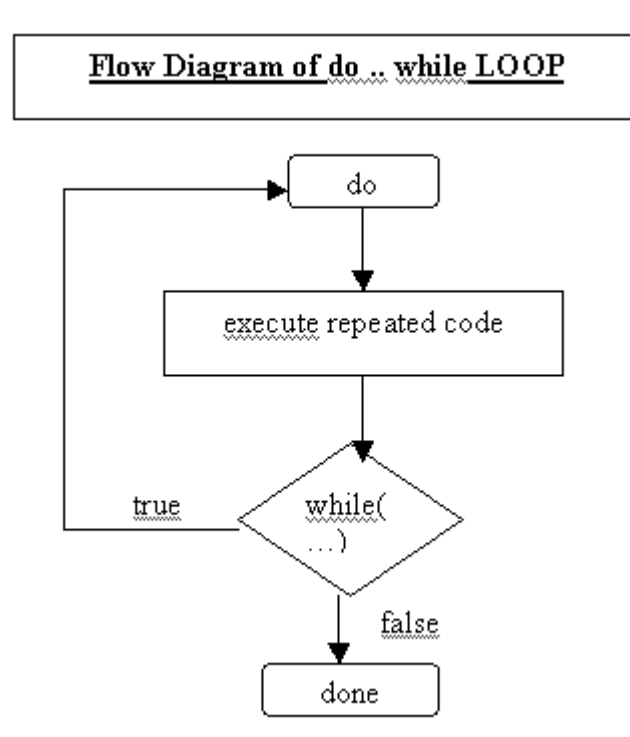

∎≁

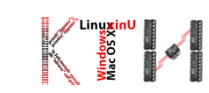

#### WHILE VS FOR ЦИКЛУСИ

**WHILE циклус иницијализација while (услов) { Блок на наредби инкремент/декремент**

**}**

# **FOR циклус**

**for (иницијализација; услови; инкремент/декремент) { Блок на наредби }**

**ОВИЕ НАРЕДБИ НЕМААТ ; НА КРАЈОТ!!!**

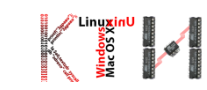

#### ИНИЦИЈАЛИЗАЦИЈА

- Доделување на почетни вредности на бројачите
	- for  $(i = 1; \ldots)$
- Во делот за иницијализација може да се доделат вредности на повеќе бројачи
	- Бројачите кои се иницијализираат се одделуваат со запирка
	- $\blacksquare$  for(i = 1, j=0;  $\dots$
- Делот за иницијализација од FOR циклусот, се извршува само еднаш на почетокот, пред влезот во циклусот

#### ПРОВЕРКА НА УСЛОВ

- Проверката на услови содржи најмалку еден логички или релациски израз
- Проверка на услови се врши пред секое повторување на блокот на наредби зададени во for структурата
	- True: Се извршува блокот на наредби од for структурата
	- **False: Излези од FOR циклусот и изврши ги останатите наредби, дадени после јамката**
- Пример за проверка на услови:
	- for  $(j = 0; j < 30000; ...$
	- for (j = 0, i=6; j < 30000 && i>5; ...

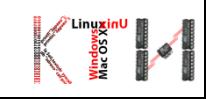

#### ИНКРЕМЕНТ/ДЕКРЕМЕНТ

- По завршување на блокот на наредби од for структурата, се извршува третиот дел од for наредбата
	- Инкремент/декремент на бројачи
	- for  $(j = 0; j < 30000; j+1)$
- Се додека условот е исполнет се повторува блокот наредби од for структурата и се врши инкремент/декремент на бројачите
- Овој чекор не мора буквално да значи инкремент/декремент
	- for  $(x = 0, j = 0; j < 100; j++)$ ,  $x+=5$ )

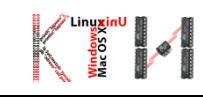

#### $\overline{\rm{(M3BPIIIYBAHEHA FOR HAPE\rm{ABA}(1)}}^{\rm{(}}$

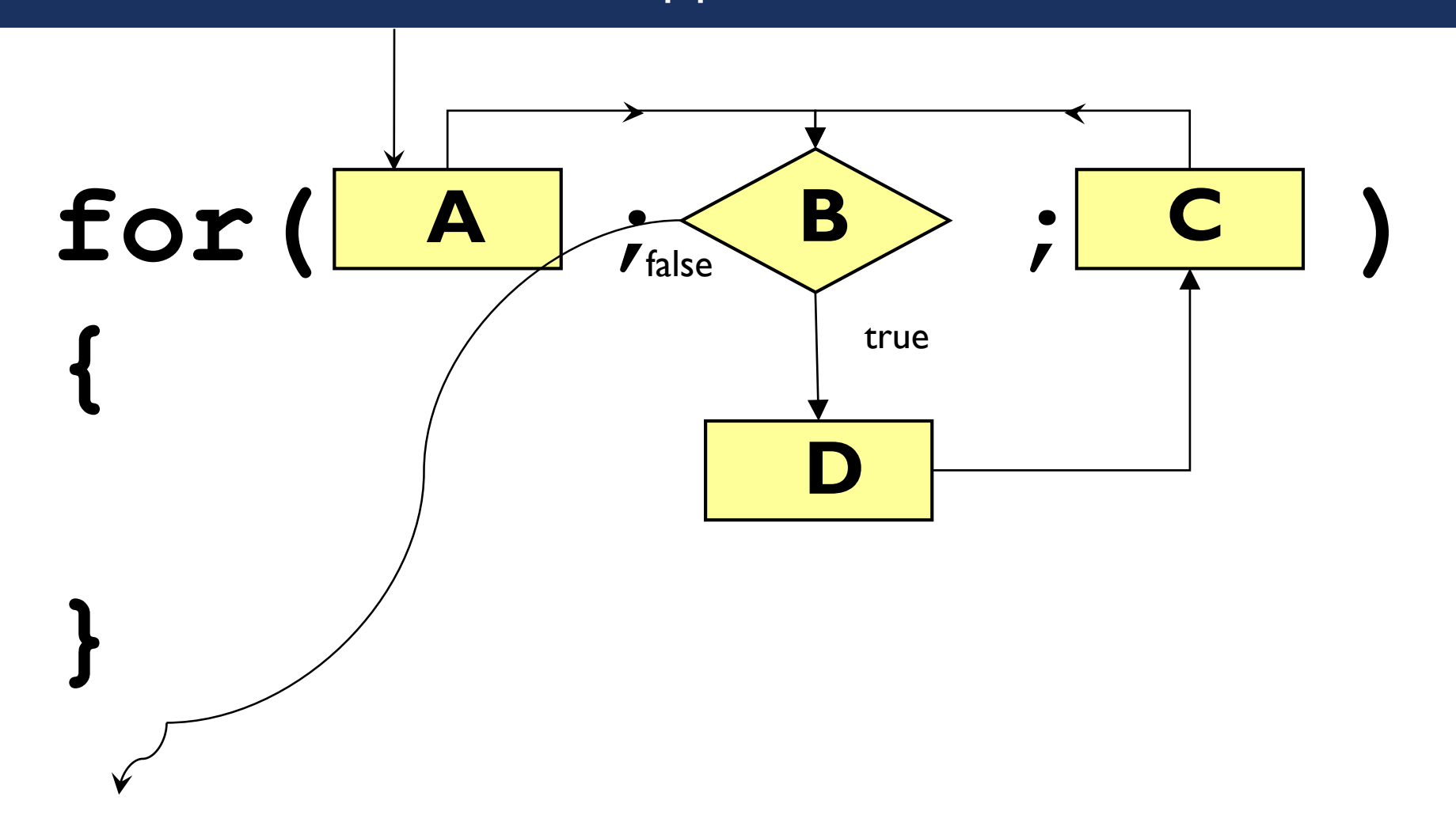

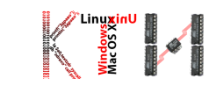

#### ИЗВРШУВАЊЕ НА FOR НАРЕДБА(2)

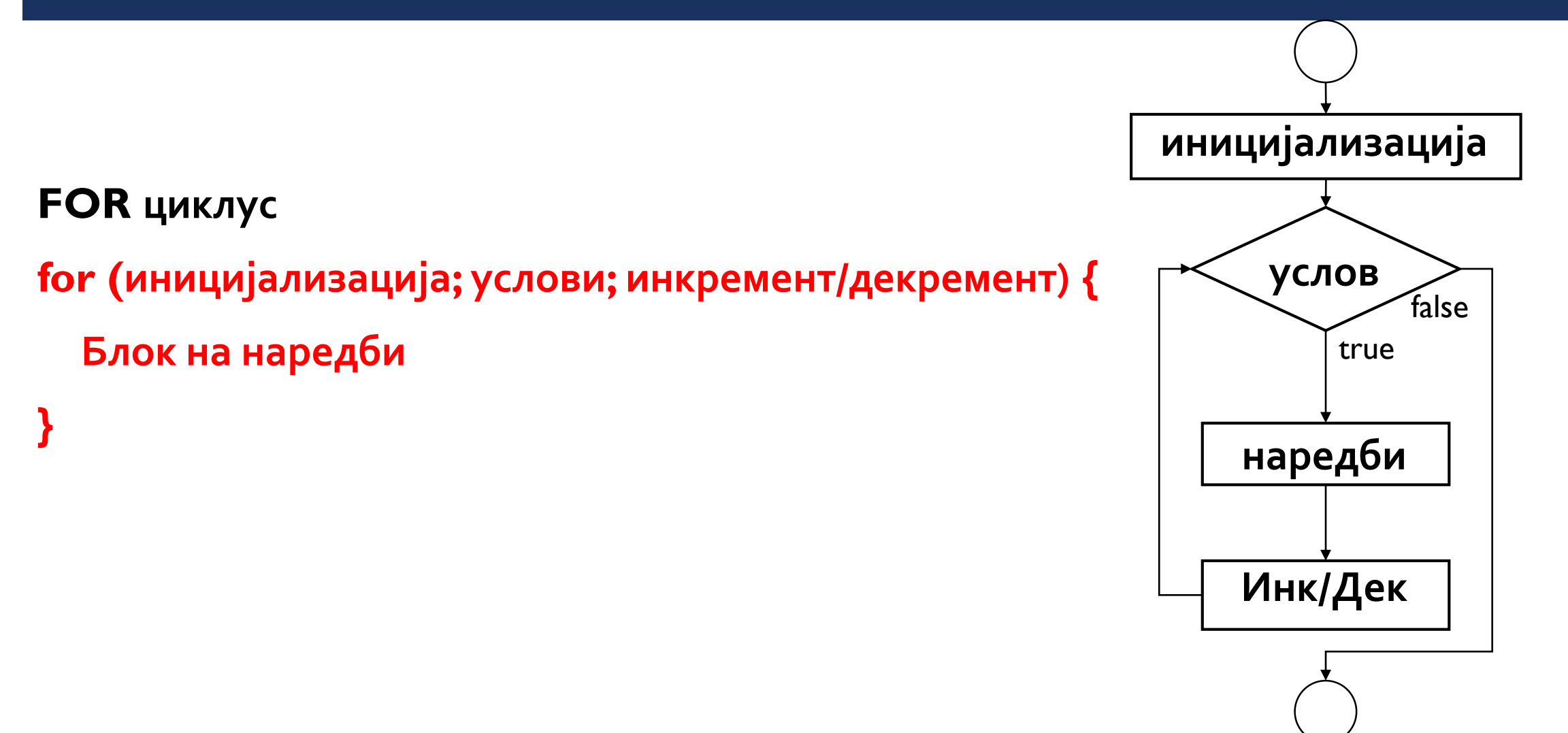

▌⋖

### ПРИМЕР 6: ДА СЕ НАПИШЕ ПРОГРАМА КОЈА ЌЕ ГИ ПЕЧАТИ БРОЕВИТЕ ОД о ДО 10 НА МОНИТОР

public class ForLoops {

```
public static void main (String[] args) {
    int loopVal:
    int end value = 11;
    for (loopVal = 0; loopVal < end value; loopVal++) {
         System.out.println("Loop Value = " + loopVal);
    \ddot{\phantom{1}})
```
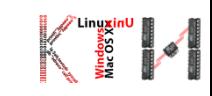

#### ИЗЛЕЗ ОД ПРОГРАМАТА (ПРИМЕР6)

- **Почетна вредност на бројачот во јамката**: 0 **Проверка на услов**: бројачот треба да биде помал од 11 **Инкремент/декремент**: Зголемување на бројачот за 1
- Излез од програмата:

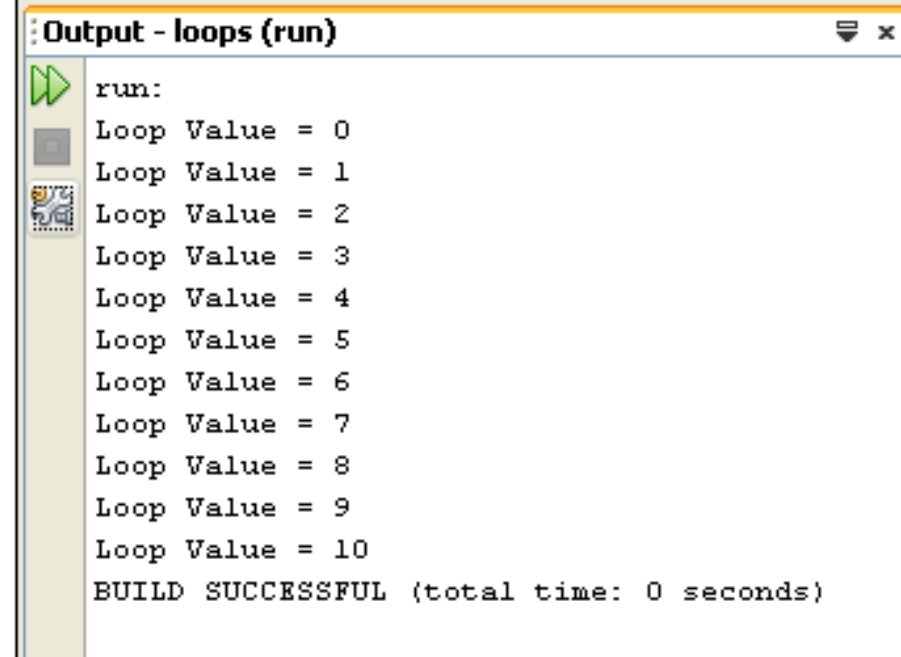

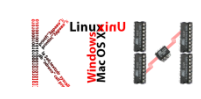

#### СПЕЦИФИЧНИ СЛУЧАИ ВО ЈАМКИ

Некои делови во FOR наредбата може да бидат празни

 $num = 1;$ 

```
for(; num<10; num+=2)
```

```
System.out.println(num);
```
Бесконечна јамка

```
for(num=15; num>10; num+=5)
```
System.out.println(num);

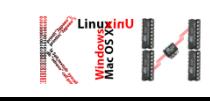

#### ПРИМЕР7: ДА СЕ НАПИШЕ ПРОГРАМА КОЈА ПРЕСМЕТУВА КВАДРАТ НА БРОЕВИ ОД 1 ДО НЕКОЈА МАКСИМАЛНА ВРЕДНОСТ ВНЕСЕНА ПРЕКУ ТАСТАТУРА

import java.util.Scanner;

}

}

public class ForLoopExample {

```
public static void main(String[] args) {
```

```
Scanner keyboard = new Scanner(System.in);
```

```
System.out.print("Input the maximum number to square: ");
```

```
int maxNum = keyboard.nextInt();
```

```
for(int currentNum = 1; currentNum \leq maxNum; currentNum ++)
```

```
{
      int square = currentNum * currentNum;
      System.out.print(square + " ");
  }
System.out.println();
```
Излез, за влез 6:

Input the maximum number to square: 1 4 9 16 25 36

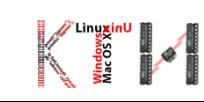

#### ПРИМЕР8: ПРОГРАМА ВО КОЈА СЕ КОРИСТАТ ПОВЕЌЕ БРОЈАЧИ

public class Test {

}

public static void main(String args[]) {

```
for(int x = 10, y = 5; x < 20; x = x+1, y=y+1) {
```
System.out.print("x is: "+x+", and y is: "+y+ ", Value of  $x*y$  is : " +  $x*y$ );

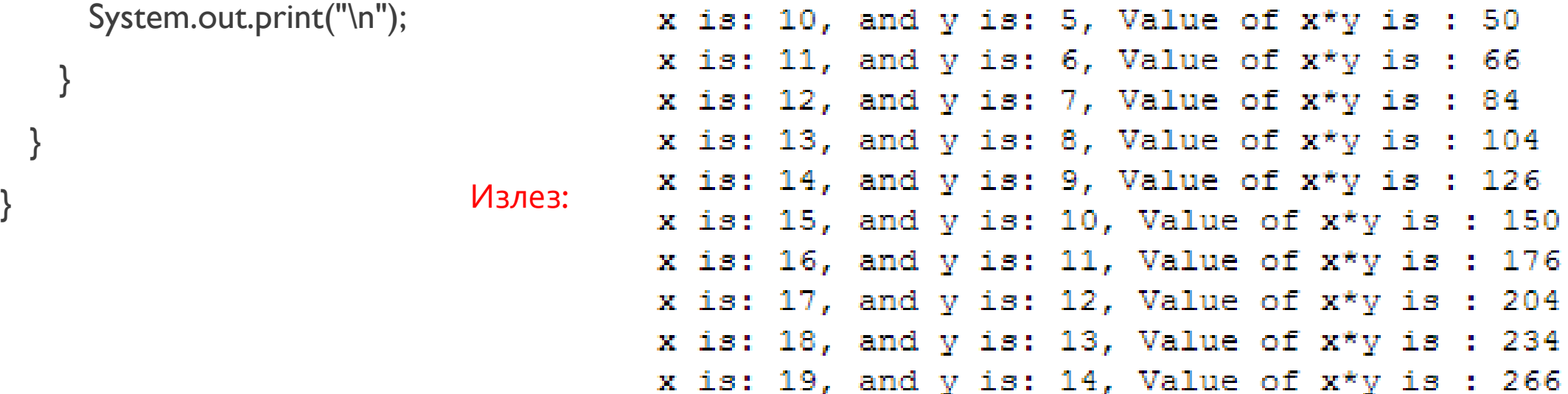

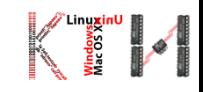

#### ПРЕКИНУВАЊЕ НА ЈАМКИ

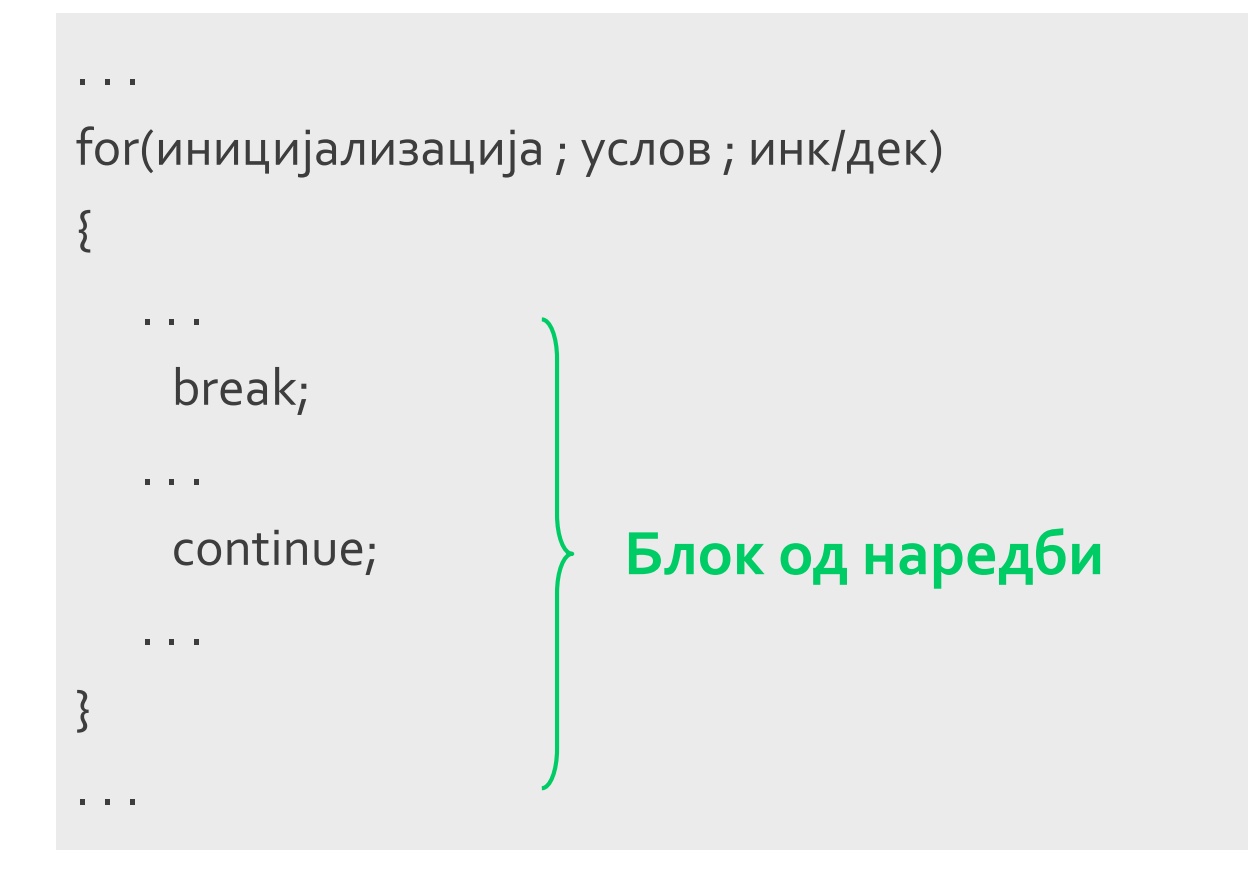

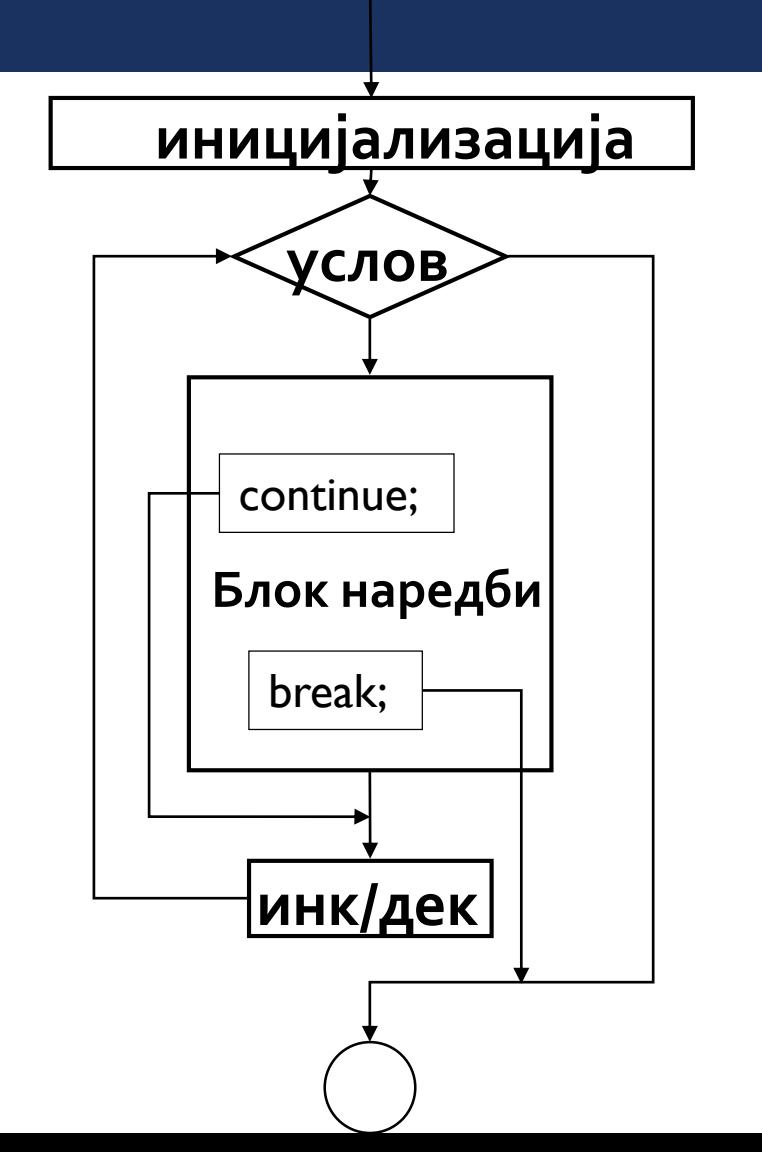

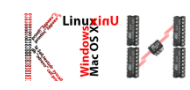

#### ПРЕКИНУВАЊЕ НА ЈАМКА СО BREAK

#### Наредба BREAK

- Овозможува **моментно излегување од циклус** реализиран со for, while, do-while или switch пред условот за напуштање на циклусот да биде исполнет.
- Извршувањето продолжува со наредбите кои се веднаш после циклусот
- Примена
	- Предвремено завршување на јамка

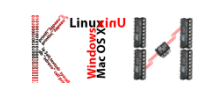

### ПРИМЕР ЗА ПРЕКИНУВАЊЕ НА ЈАМКА СО BREAK

public class Test {

}

}

}

public static void main(String args[]) {

```
for(int a = 1; a < 10; a^{++}){
```

```
System.out.print(a + " "); 
                                           Излез:if(a == 5) {break;}
                                                   5 You have exited the loop
                                           1234
```
System.out.print("You have exited the loop");

#### ПРЕКИНУВАЊЕ НА ЈАМКА СО CONTINUE

#### Наредба CONTINUE

- Наредбата continue овозможува директно извршување на следниот чекор на јамката запоставувајќи ги наредбите до крајот на јамката.
- Kaj **while и do/while** циклуси по извршување на CONTINUE веднаш се извршува проверка на условот од наредбата
- Kaj **FOR** циклуси по извршување на CONTINUE веднаш се извршува inkrement/dekrement изразот, а потоа се проверува условот

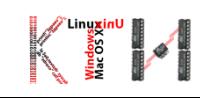

#### ПРИМЕР ЗА ПРЕКИНУВАЊЕ НА ЈАМКА СО CONTINUE

```
public class TestExample {
```
}

}

}

```
public static void main(String[] args) {
```

```
for(int a = 1; a < 10; a^{++}){
   if(a == 5){continue;}
   System.out.print(a + " ");
```
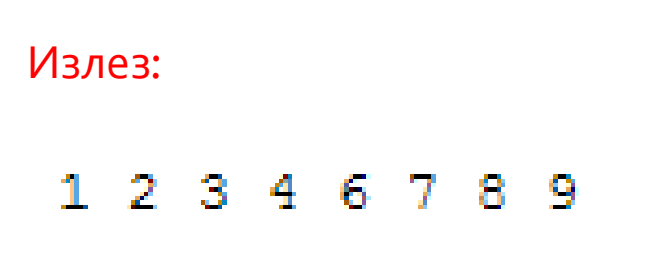

Се забележува дека на излез не се печати бројот 5

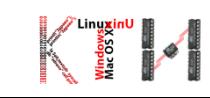

## ПРИМЕР9: КРЕИРАЊЕ НА ТРИАГОЛНИК СО БРОЕВИ, СО ПОМОШ НА ВГНЕЗДЕНИ FOR ЈАМКИ

```
public class ForLoopExample {
                                                                                       2
     public static void main(String[] args) {
                                                                                       2.
                                                                                           З
        for (int i = 1; i <= 6; i++) {
               for (int j = 1; j \le i; j++)2.
                                                                                           3.
                                                                                               4
                System.out.print(j + "");
                                                                                       2.
                                                                                           3.
                                                                                               4.
                                                                                                   -5
                System.out.println();
                                                                                                   5.
                                                                                       2.
                                                                                           3.
                                                                                               4.
                                                                                                       6
         }
```
}

}

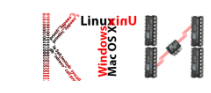

#### ВЕЖБАЊЕ НА ЗАДАЧИ

- Најпрво треба да се размислува како да се реши проблемот, а потоа да се програмира!
- Најдобро се учи со вежбање и пробување на компјутер
- Паметни софтверски алатки

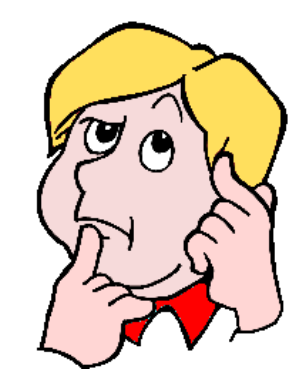

#### void foo(int a) { if  $(a == 1)$  { Convert 'if-else' to 'switch'  $\text{void } \text{foo} (\text{int } a) \$ ◆ Invert 'if' statement switch (a)  $\ell$  $\overline{\text{case}}$  1: ◆ Change 'if' block to statement  $|\mathsf{System.out.println("1")}|$ ◆ Change 'if-else' blocks to statements break:  $\overline{\mathsf{case}}$  2: case 3: } else if  $(a == 2 || a == 3)$  { System.out.println("2 or 3"); System.out.println("2 or  $3"$ ); break: **l** else if  $(a == 4)$  { Press 'Tab' from prop System.out.println("4");  $\parallel$  else  $\parallel$

System.out.println("default");

}.

#### ЗАДАЧА1: ДА СЕ НАПИШЕ ПРОГРАМА КОЈА ЧИТА БРОЈ N ОД ТАСТАТУРА И ПОТОА ПРЕСМЕТУВА СУМА НА N-ТЕ ЕЛЕМЕНТИ, НИВНИОТ КВАДРАТ И НИВНИОТ КУБ

import java.util.Scanner;

```
public class WhileLoopExample {
  public static void main (String[] args) {
     Scanner keyboard = new Scanner (System. in);
     System.out.print("Input n: ");
     int n = keyboard.nextInt();
     int currentNum = 1;
     \text{int sum} = 0;
     int sumSquare = 0;\text{int sumCube} = 0;while (currentNum \leq n)
        sum = sum + currentNum;sumSquare = sumSquare + currentNum*currentNum;
        sumCube = sumCube + currentNum * currentNum * currentNum * currentNum;currentNum = currentNum + 1;System.out.println("The sum of the numbers from 1 to " + n + " is " + sum + ".");
     System.out.println("The sum of the squares of the numbers from 1 to " + n + " is " +
sumSquare + "."System.out.println("The sum of the cubes of the numbers from 1 to " + n + " is " +
sumCube + "."
```
Излез, за влез 6:

Input n: The sum of the numbers from 1 to 6 is 21. The sum of the squares of the numbers from 1 to 6 is 91. The sum of the cubes of the numbers from 1 to 6 is 441.

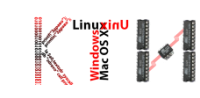

#### ЗАДАЧА2: ДА СЕ НАПИШЕ ПРОГРАМА КОЈА ПРЕСМЕТУВА СУМА НА ЕЛЕМЕНТИ КОИ СЕ ВНЕСУВААТ ОД ТАСТАТУРА. ВЛЕЗОТ НА БРОЕВИТЕ ЗАВРШУВА КОГА КОРИСНИКОТ ЌЕ ВНЕСЕ -1

```
import java.util.Scanner;
public class WhileLoopExample {
  public static void main (String[] args) {
     Scanner keyboard = new Scanner (System. in);
     int currentNum = 0int sum = 0:
     while (currentNum != -1)
        sum = sum + currentNum;System.out.print("Input the next positive number to add (-1) to quit): ");
        currentNum = keyboard.nextInt();
     System.out.println("The sum of the input numbers is " + sum + ".");
```
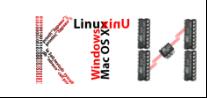

#### ЗАДАЧА3: ДА СЕ НАПИШЕ ФУНКЦИЈА КОЈА ЌЕ ПРОВЕРУВА ДАЛИ **HEKOJ BPOJ E NPOCT**

```
import java.util.Scanner;
public class FindPrime {
public static void main(String args[]) {
    Scanner keyboard = new Scanner(System.in);
    System.out.print("Input n: ");
    int n = keyboard.nextInt();
    if(isprimememumber(n))System.out.println("Prime");
    e1seSystem.out.println("Not Prime");
public static boolean isprimenumber(int num){
    boolean isPrime = true;for(int i=2; i < num/2; i++) {
        if((num % i) == 0)isPrime = false;
        break;
    return isPrime;
```
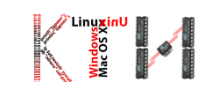

#### ЗАДАЧА4:

```
Да се напише програма која во зависност од 
  влезот на корисникот (1 или 2) пресметува 
  математички операции за правоаголник 
  или круг, соодветно:
```
#### Влез 1:

Треба да се внесе висина и ширина на правоаголник и потоа да се пресмета плоштина и периметар на правоаголникот

#### Влез 2:

Треба да се внесе радиус на круг и потоа да се пресмета плоштина и периметар на круг

Програмата се извршува се додека корисникот не внесе валиден влез (1 или 2)

```
import java.util.Scanner;
public class WhileLoopExample {
  public static void main (String[] args)
     Scanner keyboard = new Scanner (System. in);
```

```
int <i>noMore</i> = <math>0</math>;while nonce == 0
```

```
System.out.println("Please select from the following menu:");
System.out.println("1. Rectangle Properties");
System.out.println("2. Circle Properties");
System.out.println();
System.out.print("Selection: ");
int menuOption = keyboard.nextInt();
System.out.println();
```

```
if (menuOption == 1) {
```

```
System.out.print("Input the width of the rectangle: ");
double width = keyboard.nextDouble();System.out.print("Input the height of the rectangle: ");
double \ height = kevboard.nextDouble();
double area = height * width;
double perimeter = 2*height + 2*width;System.out.println("The area of the rectangle is " + area);
System.out.println("The perimeter of the rectangle is " + perimeter);
noMore = 1;
```

```
else if (menuOption == 2)
```

```
System.out.print("Input the radius of the circle: ");
double radius = keyboard.nextDouble();
double area = Math. PI * Math. pow(radius, 2);
double circumference = 2 * Math.PI * radius;System.out.println("The area of the circle is " + area);
System.out.println("The circumference of the circle is " + circumference);
noMore = 1;
```
#### $else($

```
System.out.println("Invalid Menu Selection!");
System.out.println("Please make another selection.");
System.out.println();
```
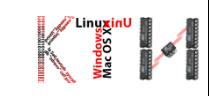

#### ЗАДАЧА5: ИГРА

Да се напише програма за играње со која се погодува случајно генериран број во осег од о до 1000. Корисникот внесува броеви преку тастатура се додека не го погоди случајно генерираниот број. Во моментот кога бројот ќе биде погоден играта завршува.

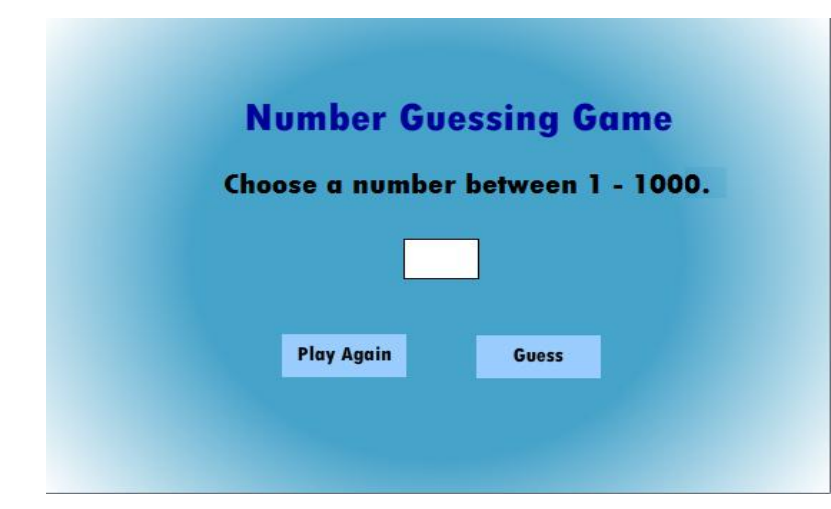

import java.util.Random; import java.util.Scanner;

public class GuessingGame {

```
public static void main(String[] args) (
```

```
Random rand = new Random();
int numberToGuess = rand.nextInt(1000);
int numberOfTries = 0;
Scanner input = new Scanner (System. in) ;
int quess;
boolean \, \texttt{win} = false;
```

```
while (win == false) (
```
System.out.println("Guess a number between 1 and 1000: ");  $quess = input.nextInt()$ ; numberOfTries++;

```
if (quess == numberToGuess) {
    win = true:
else if (quess < numberToGuess) {
System.out.println("Your guess is too low");
else if (quess > numberToGuess) {
   System.out.println("Your guess is too high");
₹
```
System.out.println("You win!"); System.out.println("The number was " + numberToGuess); System.out.println("It took you " + numberOfTries + " tries");